## **QNAP - Linux**

## **LXC**

- debootstrap x86\_64
- Autologin: lib/systemd/system/ console-getty.service + container-getty\@.service hinzufügen von "-a root" in [Service] ExecStart=-/sbin/agetty -a root ... [Quelle](https://forum.qnap.com/viewtopic.php?t=129132)

From: <http://fw-web.de/dokuwiki/>- **FW-WEB Wiki**

Permanent link: **<http://fw-web.de/dokuwiki/doku.php?id=linux:qnap:start>**

Last update: **2023/06/08 17:06**

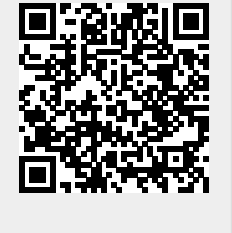